## **MFC4QDOAS\_Converter guide**

12 March 2018

DOASIS (DOAS Intelligent System) is a well-known program created by the atmospheric research group at IUP Heidelberg, Germany, and widely used in the DOAS community. It supports different kinds of spectrometers and other devices dedicated to (MAX)DOAS measurements. It performs data acquisition as well as spectral analysis. Generated spectra are saved in individual files (one spectrum per file) in a format called MFC. Two options are possible : binary or ASCII (also called STD). The main feature of this format is that files names usually start with a letter followed by a sequence of digits and that the files are distributed in numbered directories with a maximum number of files that depends on the configuration.

QDOAS, the DOAS analysis S/W developed at BIRA supports both formats generated by DOASIS but BIRA-IASB has created another binary format (called MFC BIRA-IASB) where all spectra (including offset and dark currents) are stored in daily files. It is more practical especially for the automatic reference selection. Also, dark current and offset correction is performed with the average of the dark current and offset spectra of the day saved in the same file as observations.

The present module, MFC4QDOAS converter crosses the MFC original directory (and subfolders) given in argument and create daily files in the new MFC BIRA format for further QDOAS use.

Without argument, the program gives the syntax to use :

## *Syntax*

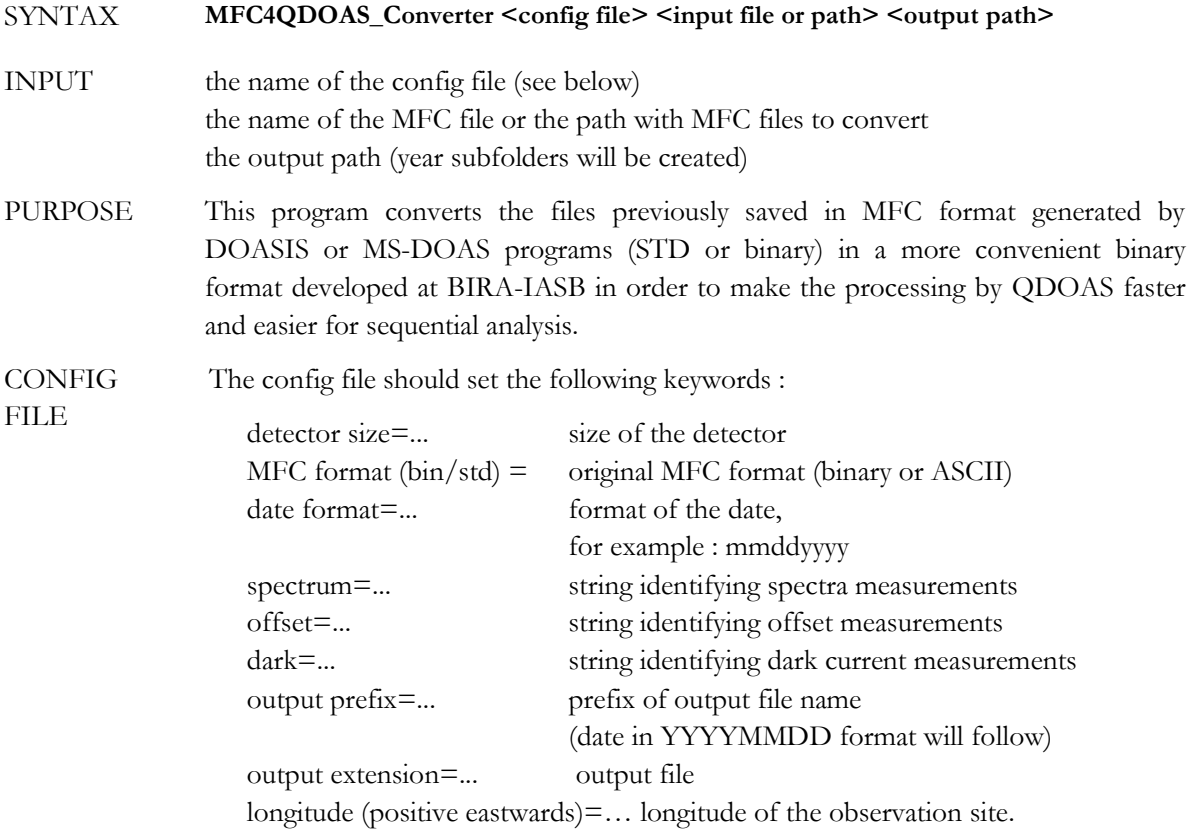

## *Example of call*

MFC4QDOAS\_Convert MFC4QDOAS\_Converter.inp ./Example/U ./Example/MFC-BIRA

## *Example of configuration file*

detector size=2048 mfc format=bin spectrum= offset=ofs dark=dc output prefix=U output extension=bin longitude (positive eastwards)=145.

For MAXDOAS measurements in binary format, viewing elevation and azimuth angles should be saved as a unique string in the name of spectra : elevation, azimuth.

As measurements times should be reported in UT, the longitude is used to calculate local time and dispatch spectra in daily files (based on the local time).